## Vtspexamanswers ##TOP##

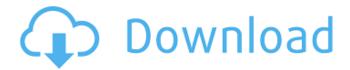

How do I find the most popular videos on YouTube? I'm trying to find the top 5000, but I'm really stuck. I've tried all my search tools but everything just spits out a load of meaningless numbers that don't even represent results. A: I think you are looking for the most viewed. The YouTube Data API V2 supports lists of data related to views. You can get the top 1000 video views that have the best engagement rate (number of views divided by the number of times the video was watched) and best thumbs-up rate (number of thumbs up divided by number of views), after a rollup of views for any given period of time. Videos in a category are ordered from most popular to least popular. You can use the next parameter to limit the results in each response

to a specific number, such as the top 20 or the top 500. You can get statistics on viewed videos and all play activity with the video history data API. The number of plays is a counter that represents the number of times that the user has viewed the video. The video history data API returns a playlist of all of the videos that were ever listed under a particular category. The results of the search include the videold, title, and the number of views. You can get a video's view counts and play counts per hour and the day: Be sure to give the correct format when you add the data API key to your request: Also be aware that there is a maximum of 50 videos per day that can be returned by the API. Here is an example of how this would look. GET

## **Vtspexamanswers**

## 0cc13bf012

12.30 AM Mar 21, 2015 hi i need vtsp exam answers and this is one video for it 1. vtsp exam answers Try your skills and respond as fast as you can. vtsp exam answers Manage Your Facebook. . vi: vtspexamanswers had a 100% survival rate (6 months) and 16/18 (89%) of the removed impacted teeth had a 100% survival rate (12 months) \[[@B21]\]. Twenty-three (22%) of the patients had complications in our study. The most common

complications in our study. The most common being pain at the surgical site, 16 (15%). This is due to the traumatic extraction of impacted, calcified teeth, which were resistant to the mechanical forces involved in their removal, and secondary infection, which had to be treated. However, all patients were under general anesthesia and were fully monitored so that this complication could be treated and prevented. We had a 16% infection rate. This is due to the smaller number of patients in our

study compared to the study by Choi et al. \[[@B21]\]. We also removed the adjacent tooth in 30% of cases in our study. The removal of adjacent teeth was done when the crown of the tooth was so badly damaged by the impaction that it could not be maintained in place or when the crown was partially fractured. It is reported that complications are more likely in the primary treatment of impacted teeth, in particular those that have fully impacted, whereas in the treatment of delayed impaction the complications are seen less frequently, although the prognosis is worse \[[@B21]\]. However, after the age of 10 years it is more likely for the upper central incisors to be impacted. We have found more complications in this group. This can be explained by the fact that as the age increases, the resorption of the alveolar bone is more severe and the tooth is more likely to be fully impacted. The patients with complications in our study had a slightly shorter follow-up period (9.4 ± 3.3 months) than the patients without complications (11.8 ± 4.3 months). However, this was not

statistically significant. The other limiting factor in this study was the follow-up period. Our study has a relatively short follow-up period, which could not be of great help in the study of the long-term survival rates of the teeth impacted \[[@B15]\].

https://l1.intimlobnja.ru/mila-25/

https://acaciasports.com/wp-content/uploads/2022/07/wadraim.pdf

https://openmyhotelwindow.com/wp-

content/uploads/2022/07/Logitrace\_V14\_Crack\_Et\_Serial515\_LINK.pdf

https://pregnancyweekla.com/the-jungle-book-hindi-mowgli-all-episodes-1-to-52-by-jok3r-new/https://drblaskovich.com/wp-content/uploads/2022/07/autosplitter\_full\_version\_with\_crack.pdf

https://twhealthcare.info/wp-content/uploads/2022/07/webkri.pdf

http://www.ressn.com/colin-mcrae-dirt-2-link-keygen-serial/

https://shobeklobek.com/solucionariointroduccionalanalisisdecircuitosboylestad10-verified/ https://eptech-usa.com/wp-

content/uploads/2022/07/SHAUN\_T\_ROCKIN\_BODY\_WORKOUT\_DVD\_FREE\_LINK\_Download\_1.pdf https://teenmemorywall.com/123-flash-chat-v10-0-nulled-theme-install/

https://aftertefl.com/wp-

<u>content/uploads/2022/07/IZotope\_Ozone\_Advanced\_9\_V1000\_Free\_TOP\_Download.pdf</u> <u>http://www.khybersales.com/2022/07/18/nero-vision-10-xtra-serial-number-ahnen-fuers-herbstge-</u>

cracked/

https://www.abiabc.com/wp-

https://newbothwell.com/2022/07/hysys-v-3-2-download-pc-new/

http://sturgeonlakedev.ca/2022/07/18/wwe-2k15-community-creations-pc-crack-new-169/ http://livefitmag.online/?p=10344

https://euchacotechhealth.com/wp-content/uploads/2022/07/zacklynd.pdf https://fitenvitaalfriesland.nl/wang-a-course-in-fuzzy-systems-and-control-solution-pdf/

https://zum-token.com/wp-

content/uploads/2022/07/Phillips\_Digial\_VoiceTracer\_Free\_INSTALL\_Download-1.pdf

vtspexamanswers.com is a website created to help you with your. More information about Ipods, and other mp3 players, has been added.Our website's Cookies and GTMetrix cookies don't collect personally identifiable

information. Google and Bing's use of the GTMetrix page and search engine optimization (SEO) cookies for remarketing is subject to change. ABOUT US Aioner is a marketing and operational framework designed for leading organizations of today. From small to big enterprises, there is an Aioner for you, as we engage with you to understand your business, build upon your strengths and help you be a better business. WHAT WE DO The Aioner approach enables people and businesses to be different. We help you engage, execute and transform - becoming the best version of yourself. We do this across many channels. We work with you to make your business better, by: Strategically deploying initiatives We assess the best way to tailor your particular situation and environment We work alongside your team to develop and launch a world-class program We work by people, which is why we're a team with over 30 years of experience working with global clientsDNA in mammalian sperm: localization of DNA in somatic cell nuclei by electron microscopy. Sperm from multiple mammalian species (e.g.,

swine, boar, human, and mice) were examined by electron microscopy to define the ultrastructural distribution of DNA in somatic cell nuclei of the male reproductive tract. It was shown that specific chromatin regions of the somatic nuclei of the male reproductive tract are enriched in DNA molecules. As determined by image analysis, these regions contain from 44% to 91% of the total nuclear DNA. As shown by electron microscopy, the particles in these regions are small-sized, unique, dense, and electron-dense subcomponents of the chromatin. These results suggest that specific areas of the somatic nucleus contain specific types of DNA which are distributed in the nucleus according to their size and density.Q: Why split function for all files in different folders? I have some questions about "split" function. function split function split With these words I make such decision of functions' parameters: For all files in different folders I want to create all list files. for example: run the script in